# Package 'optimizeR'

May 27, 2024

<span id="page-0-0"></span>Title Unified Framework for Numerical Optimizers

Version 1.1.0

Description Provides a unified object-oriented framework for numerical optimizers in R. Allows for both minimization and maximization with any optimizer, optimization over more than one function argument, measuring of computation time, setting a time limit for long optimization tasks.

License GPL  $(>= 3)$ 

Encoding UTF-8

RoxygenNote 7.3.1

Suggests knitr, pracma, rmarkdown, testthat

Config/testthat/edition 3

URL <https://loelschlaeger.de/optimizeR/>,

<https://github.com/loelschlaeger/optimizeR/>

BugReports <https://github.com/loelschlaeger/optimizeR/issues>

**Depends**  $R (= 4.0.0)$ 

Imports checkmate, cli, lbfgsb3c, oeli (>= 0.4.1), R6, stats, TestFunctions, ucminf, utils

NeedsCompilation no

```
Author Lennart Oelschläger [aut, cre]
      (<https://orcid.org/0000-0001-5421-9313>),
     Marius Ötting [ctb] (<https://orcid.org/0000-0002-9373-0365>)
```
Maintainer Lennart Oelschläger <oelschlaeger.lennart@gmail.com>

Repository CRAN

Date/Publication 2024-05-27 12:20:17 UTC

## R topics documented:

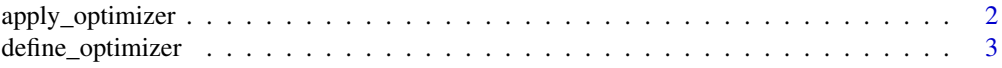

<span id="page-1-0"></span>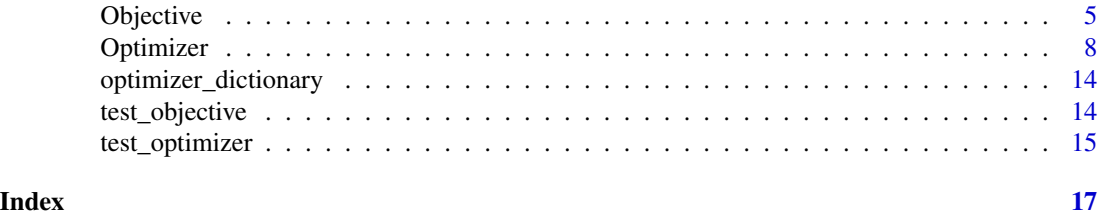

<span id="page-1-1"></span>apply\_optimizer *Apply* optimizer *object*

#### Description

This function performs numerical optimization using an optimizer object.

#### Usage

```
apply_optimizer(optimizer = optimizer_nlm(), objective, initial, ...)
```
#### **Arguments**

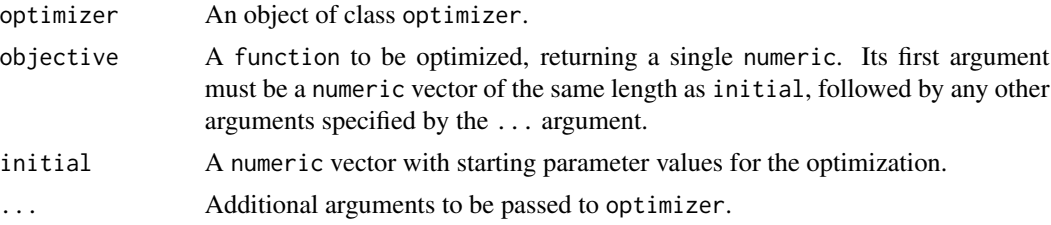

#### Value

A named list, containing at least these four elements:

value A numeric, the value of the estimated optimum of objective.

parameter A numeric vector, the parameter vector where the optimum of objective is obtained.

seconds A numeric, the total optimization time in seconds.

initial A numeric, the initial parameter values.

Appended are additional output elements of the optimizer (if not excluded by the output\_ignore element via [define\\_optimizer](#page-2-1)).

#### See Also

[define\\_optimizer\(\)](#page-2-1) for creating an optimizer object.

#### Examples

```
apply\_optimizer(optimizer\_nlm(), function(x) x^4 + 3*x - 5, 2)
```
<span id="page-2-1"></span><span id="page-2-0"></span>define\_optimizer *Specify numerical optimizer*

#### Description

This function specifies the framework for a numerical optimizer.

Two wrappers for well-known optimizers are already available:

- 1. optimizer\_nlm() for the [nlm](#page-0-0) optimizer
- 2. optimizer\_optim() for the [optim](#page-0-0) optimizer

#### Usage

```
define_optimizer(
  .optimizer,
  .objective,
  .initial,
  .value,
  .parameter,
  .direction,
  ...,
  .output\_ignore = character(0),.validate = FALSE,
 .validation_settings = list(objective_test = TestFunctions::TF_ackley, objective_add =
    list(), initial = round(stats::rnorm(2), 2), check\_seconds = 10)\lambdaoptimizer_nlm(
  ...,
  .output\_ignore = character(0),.validate = FALSE,
  .validation_settings = list()
)
optimizer_optim(
  ...,
  .direction = "min",
  .output\_ignore = character(0),.validate = FALSE,
  .validation_settings = list()
\mathcal{L}
```
#### Arguments

.optimizer A function, a numerical optimizer. Four conditions must be met:

1. It must have an input named .objective for a function, the objective function which is optimized over its first argument.

<span id="page-3-0"></span>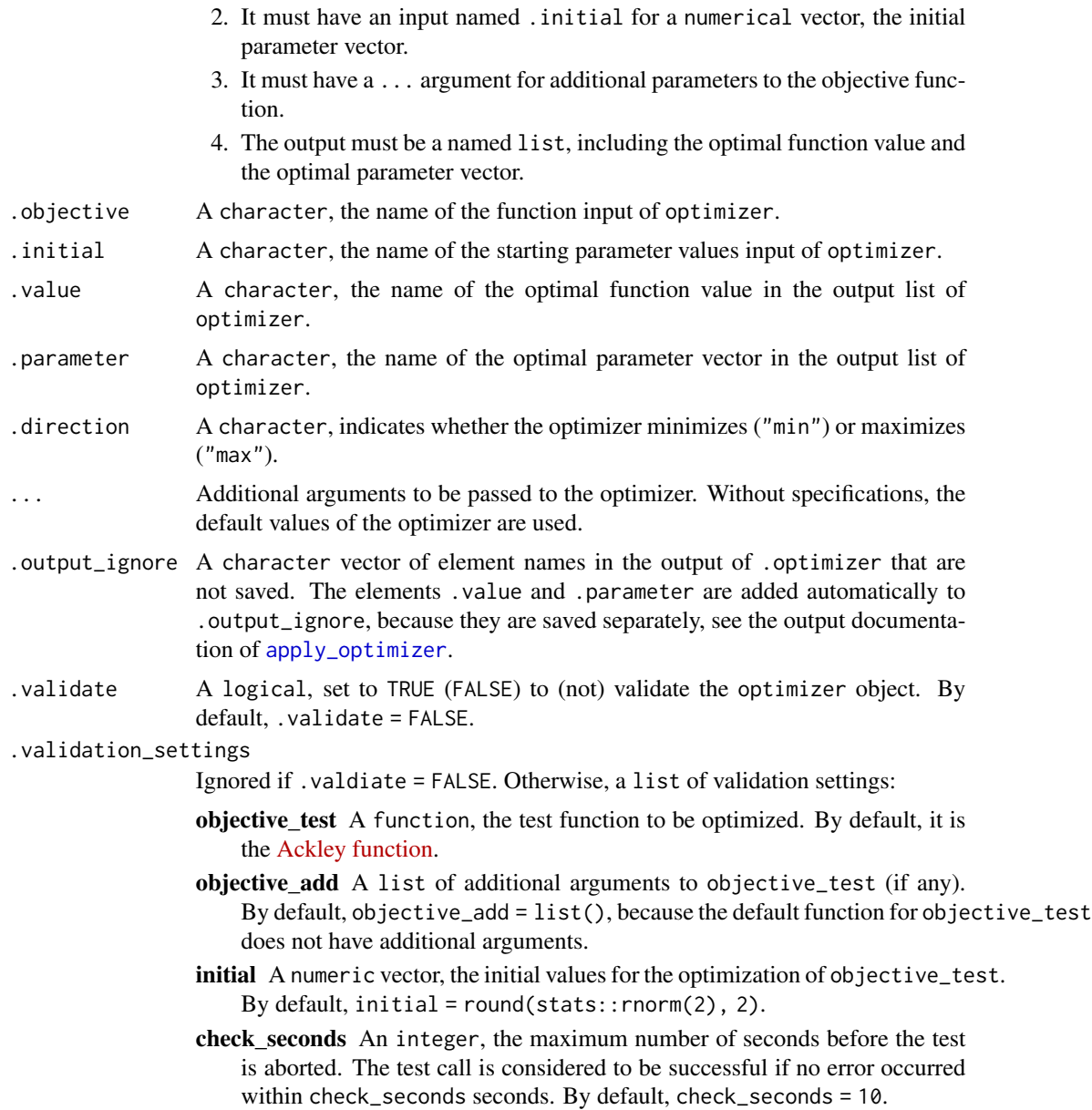

#### Value

An optimizer object.

### Format

An optimizer object is a list of six elements:

optimizer A function, the optimization algorithm.

optimizer\_name A character, the name of optimizer.

#### <span id="page-4-0"></span>Objective 5

- optimizer\_arguments A named list, where each element is an additional function argument for optimizer.
- optimizer\_direction Either "min" if the optimizer minimizes or "max" if the optimizer maximizes.

optimizer\_labels A named list of four character:

objective the name of the function input of optimizer

initial the name of the starting parameter values input of optimizer

value the name of the optimal function value in the output list of optimizer

parameter the name of the optimal parameter vector in the output list of optimizer.

output\_ignore A character vector of element names in the output list of optimizer that are ignored. The elements value and parameter are added automatically to output\_ignore, because they are saved separately, see the output documentation of [apply\\_optimizer](#page-1-1).

#### See Also

Use [apply\\_optimizer\(\)](#page-1-1) to apply an optimizer object for numerical optimization.

#### Examples

```
define_optimizer(
 .optimizer = pracma::nelder_mead, # optimization function
 .objective = "fn", \qquad \qquad # name of function input
 .initial = "\times0", \qquad \qquad # name of initial input
 value = "fmin", \qquad \qquad # name of value output
 .parameter = "xmin", \qquad \qquad \qquad \text{# name of parameter output}.direction = "min", \qquad \qquad \qquad # optimizer minimizes
 .output_ignore = c("restarts", "errmess"), # ignore some outputs
 tol = 1e-6, \qquad # additional optimizer argument
 .validate = TRUE + + validate the object
\overline{\phantom{a}}
```
<span id="page-4-1"></span>Objective *Specify objective function*

#### **Description**

The Objective object specifies the framework for an objective function for numerical optimization.

#### Value

An Objective object.

#### <span id="page-5-2"></span>Active bindings

objective\_name A character, a label for the objective function.

fixed\_arguments A character, the names of the fixed arguments (if any).

seconds A numeric, a time limit in seconds. Computations are interrupted prematurely if seconds is exceeded.

No time limit if seconds = Inf (the default).

Note the limitations documented in [setTimeLimit](#page-0-0).

hide\_warnings Either TRUE to hide warnings when evaluating the objective function, or FALSE (default) if not.

verbose Either TRUE (default) to print status messages, or FALSE to hide those.

npar An integer vector, defining the length of each target argument.

#### **Methods**

#### Public methods:

- [Objective\\$new\(\)](#page-5-0)
- [Objective\\$set\\_argument\(\)](#page-5-1)
- [Objective\\$get\\_argument\(\)](#page-6-0)
- [Objective\\$remove\\_argument\(\)](#page-6-1)
- [Objective\\$validate\(\)](#page-6-2)
- [Objective\\$evaluate\(\)](#page-6-3)
- [Objective\\$print\(\)](#page-6-4)
- [Objective\\$clone\(\)](#page-7-1)

#### <span id="page-5-0"></span>Method new(): Creates a new Objective object.

*Usage:*

Objective\$new(f, target = NULL, npar,  $\ldots$ )

*Arguments:*

- f A function to be optimized that
	- 1. has at least one argument that receives a numeric vector
	- 2. and returns a single numeric value.
- target A character, the argument name(s) of f that get optimized.

All target arguments must receive a numeric vector.

Can be NULL (default), then it is the first argument of f.

- npar A integer of the same length as target, defining the length of the respective numeric vector argument.
- ... Optionally additional arguments to f that are fixed during the optimization.

*Returns:* A new Objective object.

<span id="page-5-1"></span>Method set\_argument(): Set a fixed function argument.

*Usage:*

```
Objective$set_argument(..., overwrite = TRUE, verbose = self$verbose)
```
#### Objective 2012 - 2022 - 2022 - 2022 - 2022 - 2022 - 2022 - 2022 - 2022 - 2022 - 2022 - 2022 - 2022 - 2022 - 20

#### *Arguments:*

... Optionally additional arguments to f that are fixed during the optimization. overwrite Either TRUE (default) to allow overwriting, or FALSE if not. verbose Either TRUE (default) to print status messages, or FALSE to hide those. *Returns:* Invisibly the Objective object.

<span id="page-6-0"></span>Method get\_argument(): Get a fixed function argument.

*Usage:*

Objective\$get\_argument(argument\_name, verbose = self\$verbose)

*Arguments:*

argument\_name A character, a name of an argument for f.

verbose Either TRUE (default) to print status messages, or FALSE to hide those.

*Returns:* The argument value.

<span id="page-6-1"></span>Method remove\_argument(): Remove a fixed function argument.

*Usage:*

```
Objective$remove_argument(argument_name, verbose = self$verbose)
Arguments:
```
argument\_name A character, a name of an argument for f.

verbose Either TRUE (default) to print status messages, or FALSE to hide those.

*Returns:* Invisibly the Objective object.

<span id="page-6-2"></span>Method validate(): Validate an Objective object.

*Usage:* Objective\$validate(.at)

*Arguments:*

.at A numeric of length sum(self\$npar), the values for the target arguments written in a single vector.

*Returns:* Invisibly the Objective object.

<span id="page-6-3"></span>Method evaluate(): Evaluate the objective function.

*Usage:*

```
Objective$evaluate(.at, .negate = FALSE, ...)
```
*Arguments:*

- .at A numeric of length sum(self\$npar), the values for the target arguments written in a single vector.
- .negate Either TRUE to negate the numeric return value of f, or FALSE (default) else.

... Optionally additional arguments to f that are fixed during the optimization.

*Returns:* The objective value.

<span id="page-6-4"></span>Method print(): Print details of the Objective object.

*Usage:*

<span id="page-7-0"></span>Objective\$print() *Returns:* Invisibly the Objective object.

<span id="page-7-1"></span>Method clone(): The objects of this class are cloneable with this method.

*Usage:* Objective\$clone(deep = FALSE) *Arguments:* deep Whether to make a deep clone.

#### Examples

```
### define log-likelihood function of Gaussian mixture model
llk <- function(mu, sd, lambda, data) {
  sd <- exp(sd)
  lambda <- plogis(lambda)
  cluster_1 <- lambda * dnorm(data, mu[1], sd[1])
  cluster_2 <- (1 - \text{lambda}) * \text{donr}(\text{data}, \text{mu}[2], \text{sd}[2])sum(log(cluster_1 + cluster_2))
}
### the log-likelihood function is supposed to be optimized over the first
### three arguments, the 'data' argument is constant
objective <- Objective$new(
  f = 11k, target = c("mu", "sd", "lambda"), npar = c(2, 2, 1),
  data = faithful$eruptions
)
### evaluate the objective function at 1:5 (1:2 is passed to mu, 3:4 to sd,
### and 5 to lambda)
objective$evaluate(1:5)
```
Optimizer *Specify numerical optimizer as R6 object*

#### Description

A Optimizer R6 object defines a numerical optimizer based on an optimization function implemented in R.

The main advantage of working with an Optimizer object instead of using the optimization function directly lies in the standardized inputs and outputs.

Any R function that fulfills the following four constraints can be defined as an Optimizer object:

- 1. It must have an input for a function, the objective function to be optimized.
- 2. It must have an input for a numeric vector, the initial values from where the optimizer starts.
- 3. It must have a ... argument for additional parameters passed on to the objective function.
- 4. The output must be a named list, including the optimal function value and the optimal parameter vector.

#### <span id="page-8-2"></span>Optimizer 9

#### Active bindings

label A character, the label for the optimizer.

algorithm A function, the optimization algorithm.

- arg\_objective A character, the argument name for the objective function in algorithm.
- arg\_initial A character, the argument name for the initial values in algorithm.
- out\_value A character, the element name for the optimal function value in the output list of algorithm.
- out\_parameter A character, the element name for the optimal parameters in the output list of algorithm.
- direction Either "min" (if the optimizer minimizes) or "max" (if the optimizer maximizes).
- arguments A named list of custom arguments for algorithm. Defaults are used for arguments that are not specified.
- seconds A numeric, a time limit in seconds. Optimization is interrupted prematurely if seconds is exceeded.

No time limit if seconds = Inf (the default).

Note the limitations documented in [setTimeLimit](#page-0-0).

hide\_warnings Either TRUE to hide warnings during optimization, or FALSE (default) else.

output\_ignore A character vector of elements to ignore in the optimization output.

#### **Methods**

#### Public methods:

- [Optimizer\\$new\(\)](#page-8-0)
- [Optimizer\\$definition\(\)](#page-8-1)
- [Optimizer\\$set\\_arguments\(\)](#page-9-0)
- [Optimizer\\$validate\(\)](#page-9-1)
- [Optimizer\\$minimize\(\)](#page-10-0)
- [Optimizer\\$maximize\(\)](#page-10-1)
- [Optimizer\\$optimize\(\)](#page-11-0)
- [Optimizer\\$print\(\)](#page-11-1)
- [Optimizer\\$clone\(\)](#page-12-0)

<span id="page-8-0"></span>Method new(): Initializes a new Optimizer object.

*Usage:*

Optimizer\$new(which, ...)

*Arguments:*

- which A character, either one of optimizer\_dictionary\$keys or "custom" (in which case \$definition() must be used to define the optimizer details).
- ... Optionally additional arguments to be passed to the optimizer algorithm. Without specifications, default values are used.

<span id="page-8-1"></span>*Returns:* A new Optimizer object.

<span id="page-9-2"></span>Method definition(): Defines an optimizer.

```
Usage:
Optimizer$definition(
  algorithm,
 arg_objective,
 arg_initial,
 out_value,
 out_parameter,
  direction
)
```
*Arguments:*

algorithm A function, the optimization algorithm.

arg\_objective A character, the argument name for the objective function in algorithm.

- arg\_initial A character, the argument name for the initial values in algorithm.
- out\_value A character, the element name for the optimal function value in the output list of algorithm.
- out\_parameter A character, the element name for the optimal parameters in the output list of algorithm.

direction Either "min" (if the optimizer minimizes) or "max" (if the optimizer maximizes).

*Returns:* Invisibly the Optimizer object.

<span id="page-9-0"></span>Method set\_arguments(): Sets optimizer arguments.

*Usage:*

```
Optimizer$set_arguments(...)
```
*Arguments:*

... Optionally additional arguments to be passed to the optimizer algorithm. Without specifications, default values are used.

*Returns:* The Optimizer object.

<span id="page-9-1"></span>Method validate(): Validates the Optimizer object. A time limit in seconds for the optimization can be set via the \$seconds field.

```
Usage:
Optimizer$validate(
 objective = optimizeR::test_objective,
  initial = round(stat::rnorm(2)),...,
  direction = "min"
)
```
*Arguments:*

objective A function to be optimized that

1. has at least one argument that receives a numeric vector

2. and returns a single numeric value.

Alternatively, it can also be a [Objective](#page-4-1) object for more flexibility.

#### **Optimizer** 11

initial A numeric vector with starting parameter values for the optimization.

... Optionally additional arguments to be passed to the optimizer algorithm. Without specifications, default values are used.

direction Either "min" for minimization or "max" for maximization.

*Returns:* The Optimizer object.

<span id="page-10-0"></span>Method minimize(): Performing minimization.

*Usage:*

```
Optimizer$minimize(objective, initial, ...)
```
*Arguments:*

objective A function to be optimized that

1. has at least one argument that receives a numeric vector

2. and returns a single numeric value.

Alternatively, it can also be a [Objective](#page-4-1) object for more flexibility.

initial A numeric vector with starting parameter values for the optimization.

... Optionally additional arguments to be passed to the optimizer algorithm. Without specifications, default values are used.

*Returns:* A named list, containing at least these five elements:

value A numeric, the minimum function value.

parameter A numeric vector, the parameter vector where the minimum is obtained.

seconds A numeric, the optimization time in seconds.

initial A numeric, the initial parameter values.

error Either TRUE if an error occurred, or FALSE, else.

Appended are additional output elements of the optimizer.

If an error occurred, then the error message is also appended as element error\_message. If the time limit was exceeded, this also counts as an error. In addition, the flag time\_out = TRUE is appended.

*Examples:*

```
Optimizer$new("stats::nlm")$
 minimize(objective = function(x) x^4 + 3*x - 5, initial = 2)
```
<span id="page-10-1"></span>Method maximize(): Performing maximization.

*Usage:*

Optimizer\$maximize(objective, initial, ...)

*Arguments:*

objective A function to be optimized that

1. has at least one argument that receives a numeric vector

2. and returns a single numeric value.

Alternatively, it can also be a [Objective](#page-4-1) object for more flexibility.

initial A numeric vector with starting parameter values for the optimization.

... Optionally additional arguments to be passed to the optimizer algorithm. Without specifications, default values are used.

<span id="page-11-2"></span>*Returns:* A named list, containing at least these five elements:

value A numeric, the maximum function value.

parameter A numeric vector, the parameter vector where the maximum is obtained.

seconds A numeric, the optimization time in seconds.

initial A numeric, the initial parameter values.

error Either TRUE if an error occurred, or FALSE, else.

Appended are additional output elements of the optimizer.

If an error occurred, then the error message is also appended as element error\_message. If the time limit was exceeded, this also counts as an error. In addition, the flag time\_out = TRUE is appended.

*Examples:*

```
Optimizer$new("stats::nlm")$
  maximize(objective = function(x) -x^4 + 3*x - 5, initial = 2)
```
<span id="page-11-0"></span>Method optimize(): Performing minimization or maximization.

*Usage:*

Optimizer\$optimize(objective, initial, direction = "min", ...)

*Arguments:*

objective A function to be optimized that

- 1. has at least one argument that receives a numeric vector
- 2. and returns a single numeric value.
- Alternatively, it can also be a [Objective](#page-4-1) object for more flexibility.

initial A numeric vector with starting parameter values for the optimization.

direction Either "min" for minimization or "max" for maximization.

... Optionally additional arguments to be passed to the optimizer algorithm. Without specifications, default values are used.

*Returns:* A named list, containing at least these five elements:

value A numeric, the maximum function value.

parameter A numeric vector, the parameter vector where the maximum is obtained.

seconds A numeric, the optimization time in seconds.

initial A numeric, the initial parameter values.

error Either TRUE if an error occurred, or FALSE, else.

Appended are additional output elements of the optimizer.

If an error occurred, then the error message is also appended as element error\_message. If the time limit was exceeded, this also counts as an error. In addition, the flag time\_out = TRUE is appended.

*Examples:*

```
objective \le function(x) -x^4 + 3*x - 5optimizer <- Optimizer$new("stats::nlm")
optimizer$optimize(objective = objective, initial = 2, direction = "min")
optimizer$optimize(objective = objective, initial = 2, direction = "max")
```
<span id="page-11-1"></span>Method print(): Prints the optimizer label.

#### Optimizer 13

*Usage:* Optimizer\$print(...)

*Arguments:*

... Optionally additional arguments to be passed to the optimizer algorithm. Without specifications, default values are used.

*Returns:* Invisibly the Optimizer object.

<span id="page-12-0"></span>Method clone(): The objects of this class are cloneable with this method.

*Usage:* Optimizer\$clone(deep = FALSE) *Arguments:* deep Whether to make a deep clone.

#### Examples

### Task: compare minimization with 'stats::nlm' and 'pracma::nelder\_mead'

```
# 1. define objective function and initial values
objective <- TestFunctions::TF_ackley
initial \leq c(3, 3)
```

```
# 2. get overview of optimizers in dictionary
optimizer_dictionary$keys
```

```
# 3. define 'nlm' optimizer
nlm <- Optimizer$new(which = "stats::nlm")
```

```
# 4. define the 'pracma::nelder_mead' optimizer (not contained in the dictionary)
nelder_mead <- Optimizer$new(which = "custom")
nelder_mead$definition(
  algorithm = pracma::nelder_mead, # the optimization function arg\_objective = "fn", # the argument name for the
  arg_objective = "fn", \qquad # the argument name for the objective function arg_initial = "x0", \qquad # the argument name for the initial values
  arg\_initial = "x0", # the argument name for the initial values out_value = "fmin", * # the element for the optimal function value in
  out\_value = "fmin",<br>out_value = "fmin", # the element for the optimal function value in the output<br>out_parameter = "xmin", # the element for the optimal parameters in the output
                                          # the element for the optimal parameters in the output
  direction = "min" # the optimizer minimizes
)
```

```
# 5. compare the minimization results
nlm$minimize(objective, initial)
nelder_mead$minimize(objective, initial)
```

```
## ------------------------------------------------
## Method `Optimizer$minimize`
## ------------------------------------------------
Optimizer$new("stats::nlm")$
 minimize(objective = function(x) x^4 + 3*x - 5, initial = 2)
```

```
## ------------------------------------------------
## Method `Optimizer$maximize`
## ------------------------------------------------
Optimizer$new("stats::nlm")$
  maximize(objective = function(x) -x^4 + 3*x - 5, initial = 2)
## ------------------------------------------------
## Method `Optimizer$optimize`
## ------------------------------------------------
objective \le function(x) -x^4 + 3*x - 5optimizer <- Optimizer$new("stats::nlm")
optimizer$optimize(objective = objective, initial = 2, direction = "min")
optimizer$optimize(objective = objective, initial = 2, direction = "max")
```
optimizer\_dictionary *Dictionary of optimizer functions*

### Description

The optimizer\_dictionary object is a dictionary of currently implemented numerical optimizer functions.

#### Usage

optimizer\_dictionary

#### Format

An R6 object of class [Dictionary](#page-0-0).

test\_objective *Test objective function*

#### Description

This function is useful for testing or debugging the behavior of objective functions. It can throw a warning and / or an error on purpose.

<span id="page-13-0"></span>

#### <span id="page-14-0"></span>test\_optimizer 15

#### Usage

```
test_objective(
 x,
 value = x,
 warning_prob = 0,
 error\_prob = 0,
 warning_msg = "warning",
 error_msg = "error",call. = TRUE
\mathcal{E}
```
#### Arguments

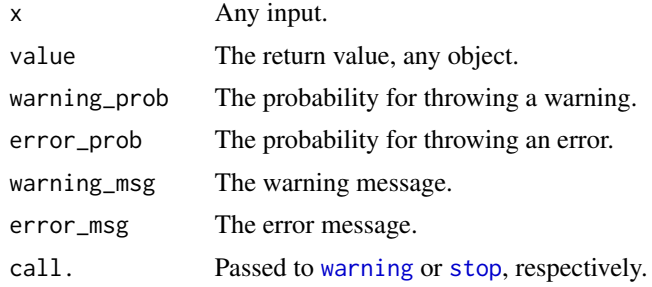

#### Value

The argument value.

test\_optimizer *Test optimization function*

#### Description

This function is useful for testing or debugging the behavior of optimization functions. It can throw a warning and / or an error on purpose.

#### Usage

```
test_optimizer(
 objective = test_objective,
 initial = 1,...,
 parameter = 1,
 value = objective(parameter),
  seconds = 0,
 warning_prob = 0,
 error\_prob = 0,
 warning_msg = "warning",
```

```
error_msg = "error",
   call. = TRUE
\mathcal{L}
```
## Arguments

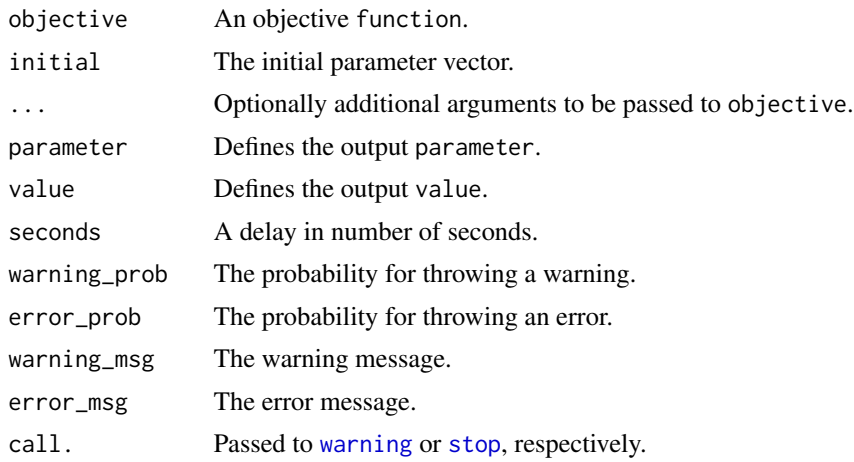

#### Value

A list with elements parameter and value.

# <span id="page-16-0"></span>Index

```
∗ datasets
    optimizer_dictionary, 14
apply_optimizer, 2, 4, 5
apply_optimizer(), 5
define_optimizer, 2, 3
define_optimizer(), 2
Dictionary, 14
nlm, 3
Objective, 5, 10–12
optim, 3
Optimizer, 8
optimizer_dictionary, 14
optimizer_nlm (define_optimizer), 3
optimizer_optim (define_optimizer), 3
setTimeLimit, 6, 9
stop, 15, 16
test_objective, 14
test_optimizer, 15
```
warning, *[15,](#page-14-0) [16](#page-15-0)*